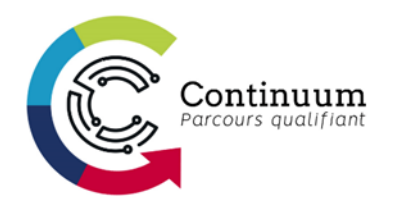

## **En science des données appliquées aux sciences de la vie**

## **COMPÉTENCES VS COURS**

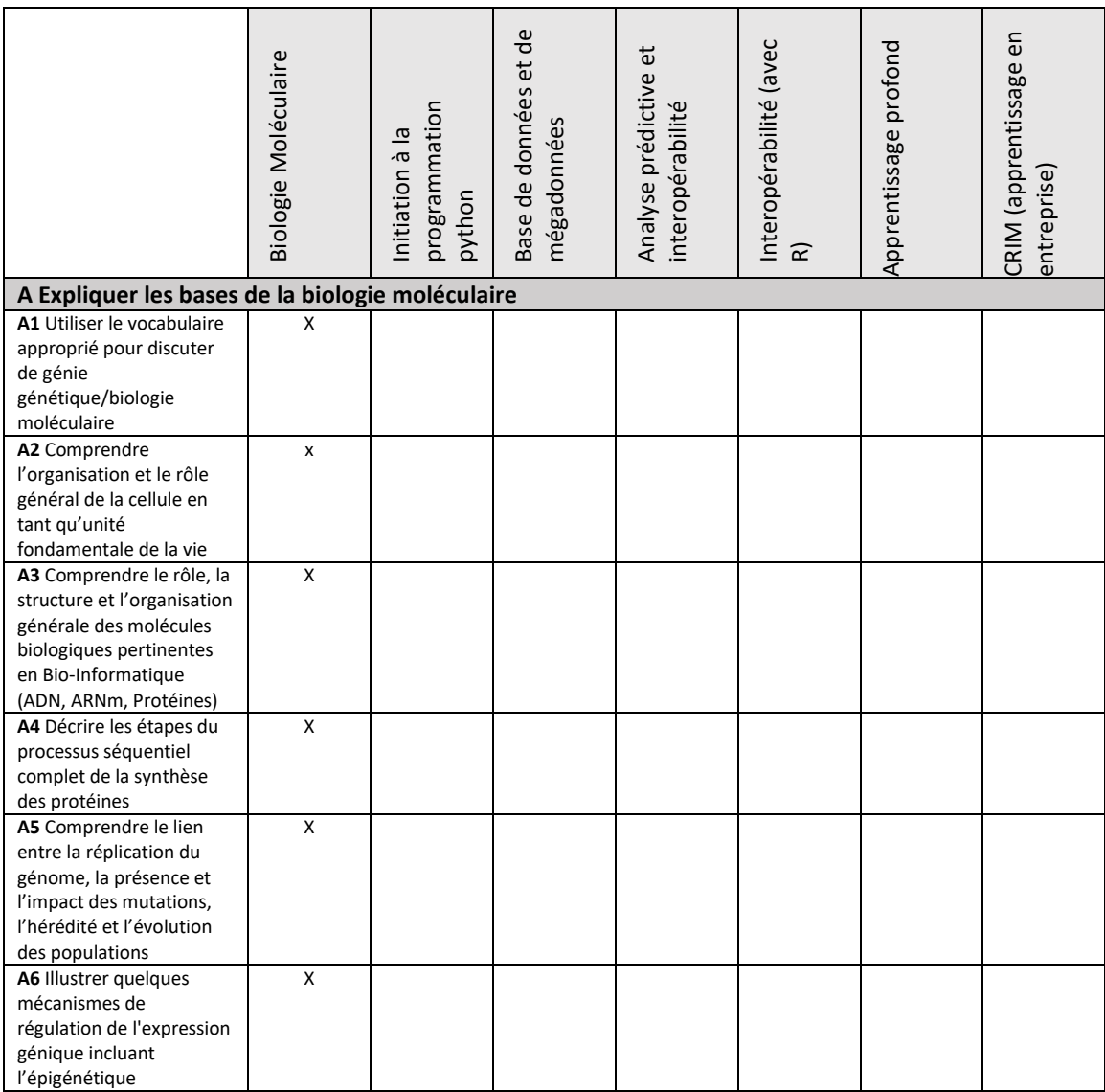

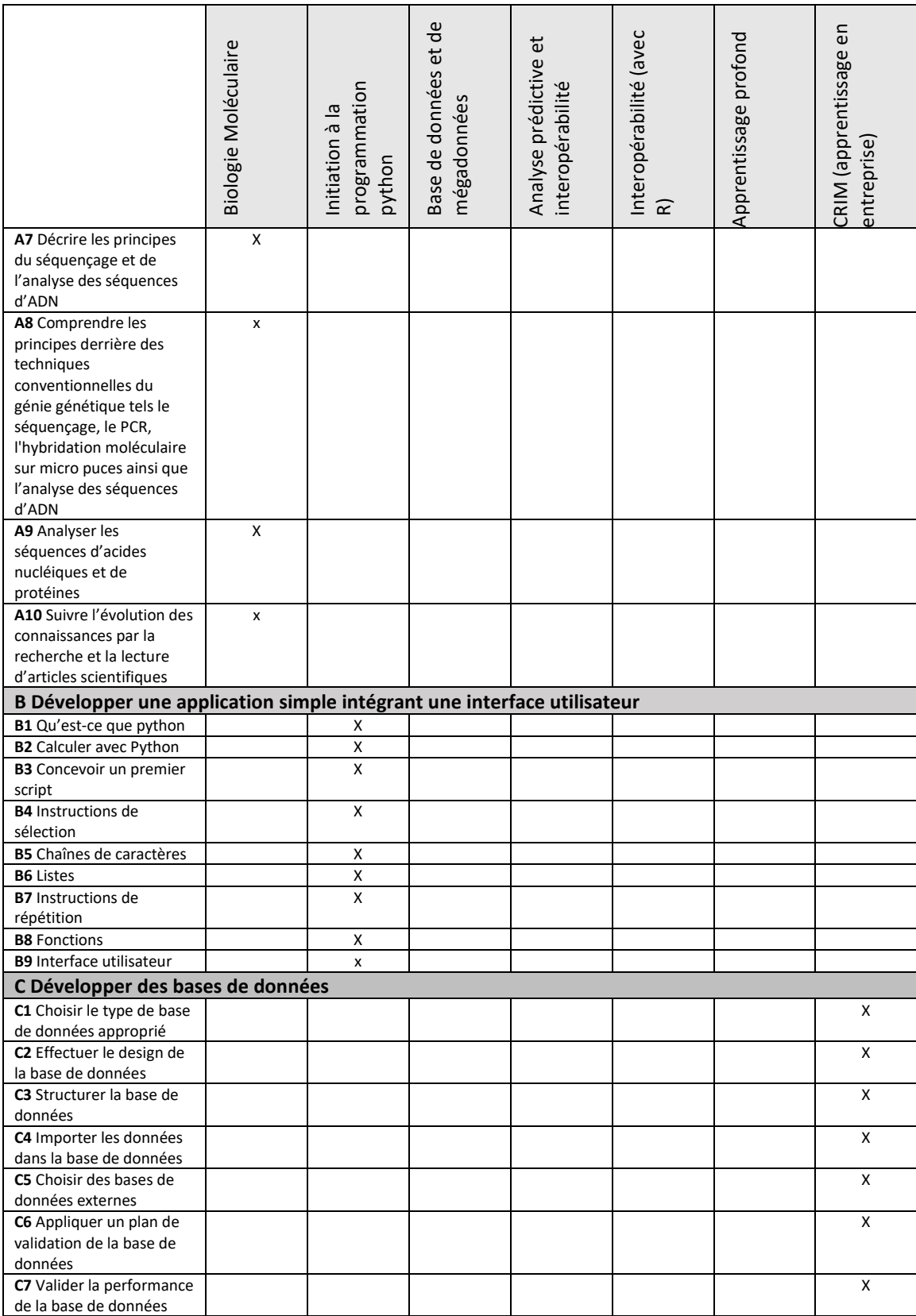

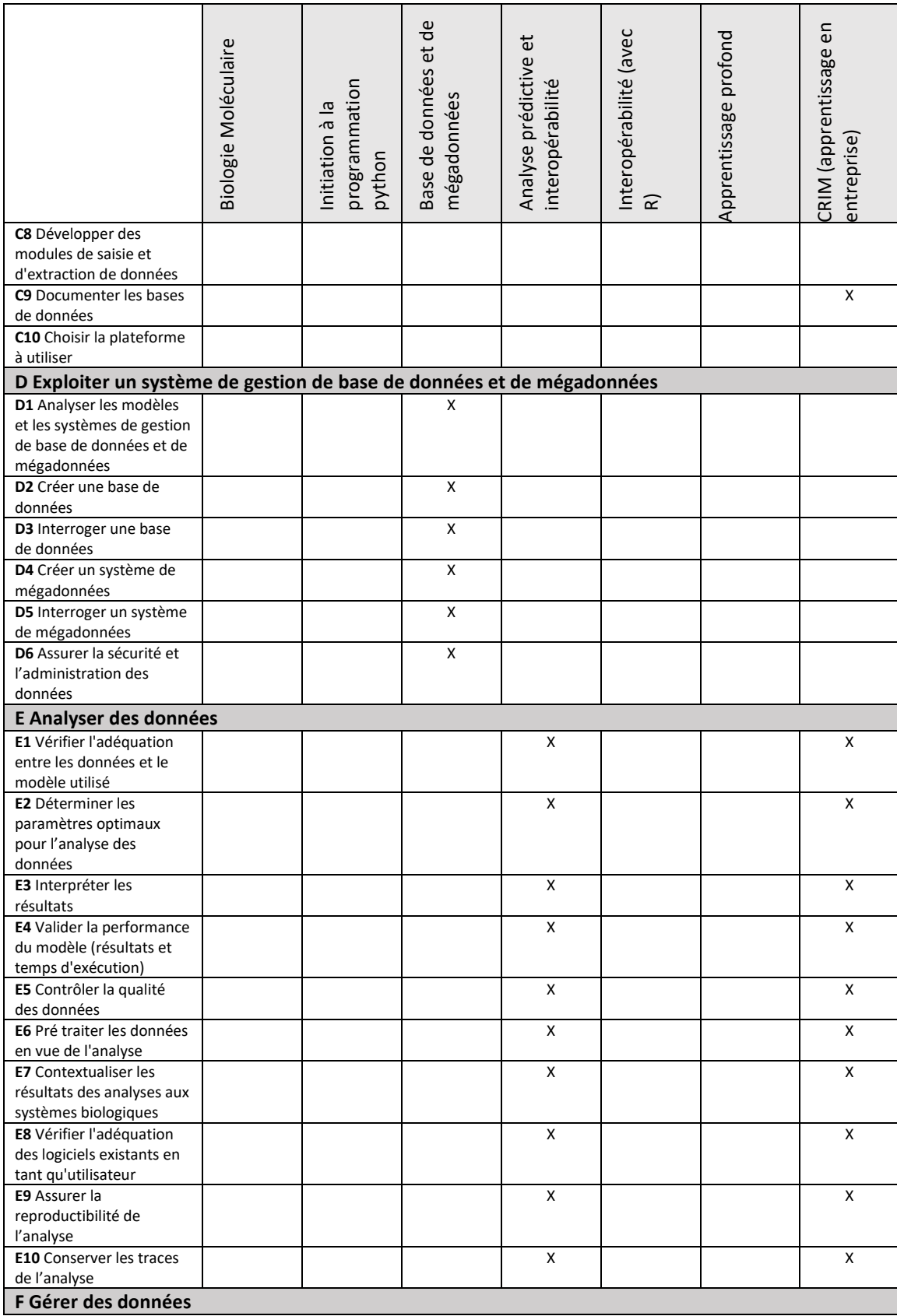

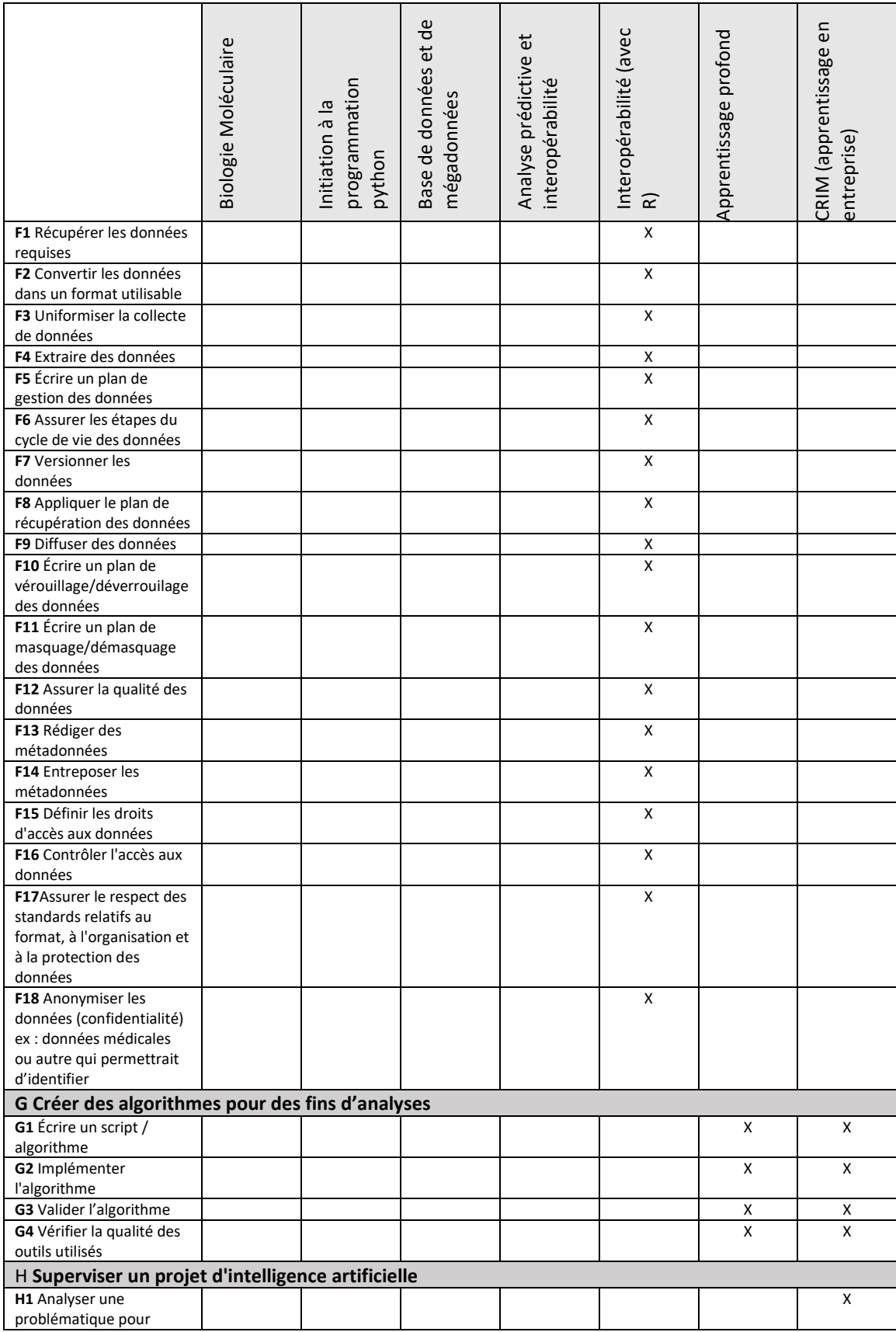

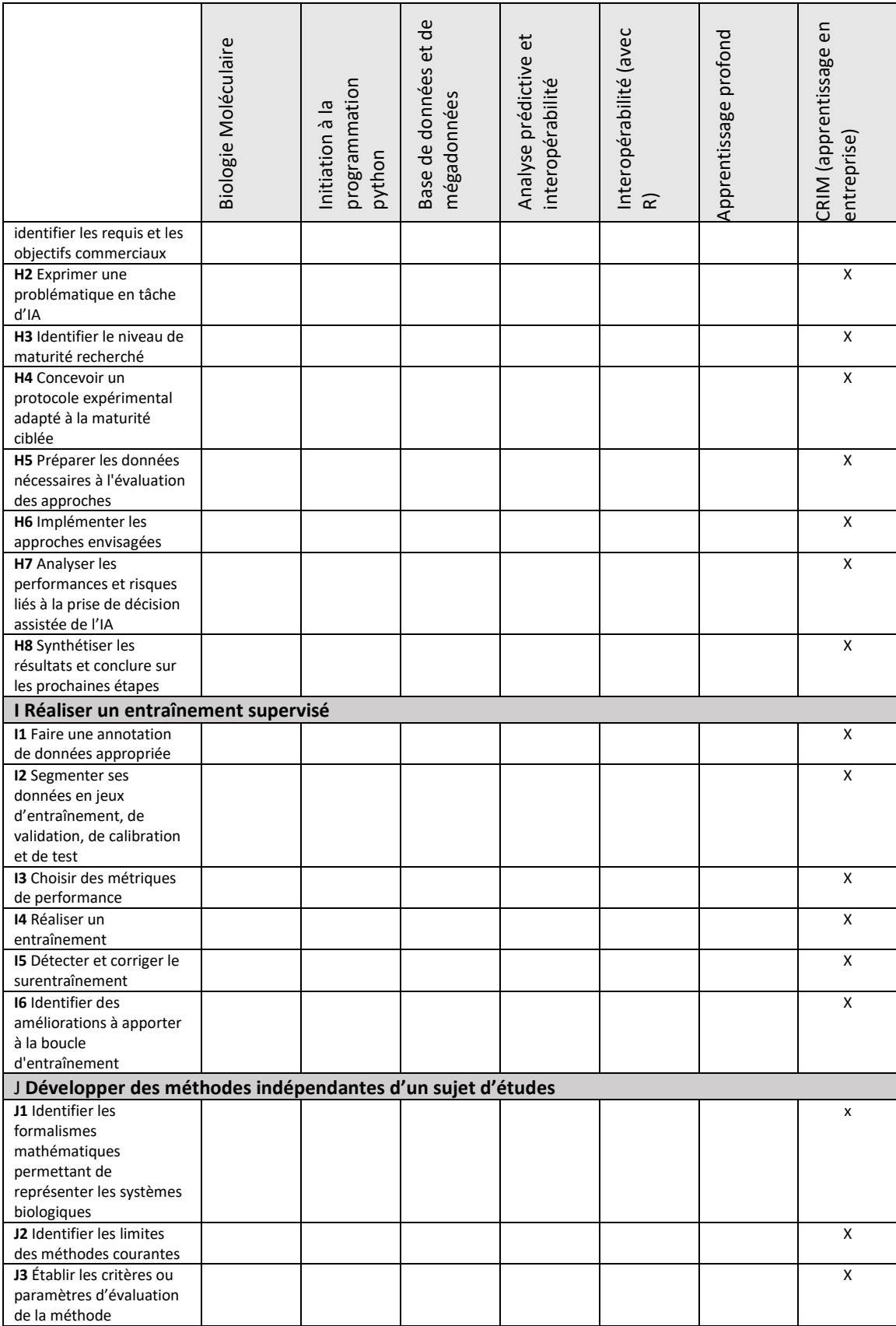

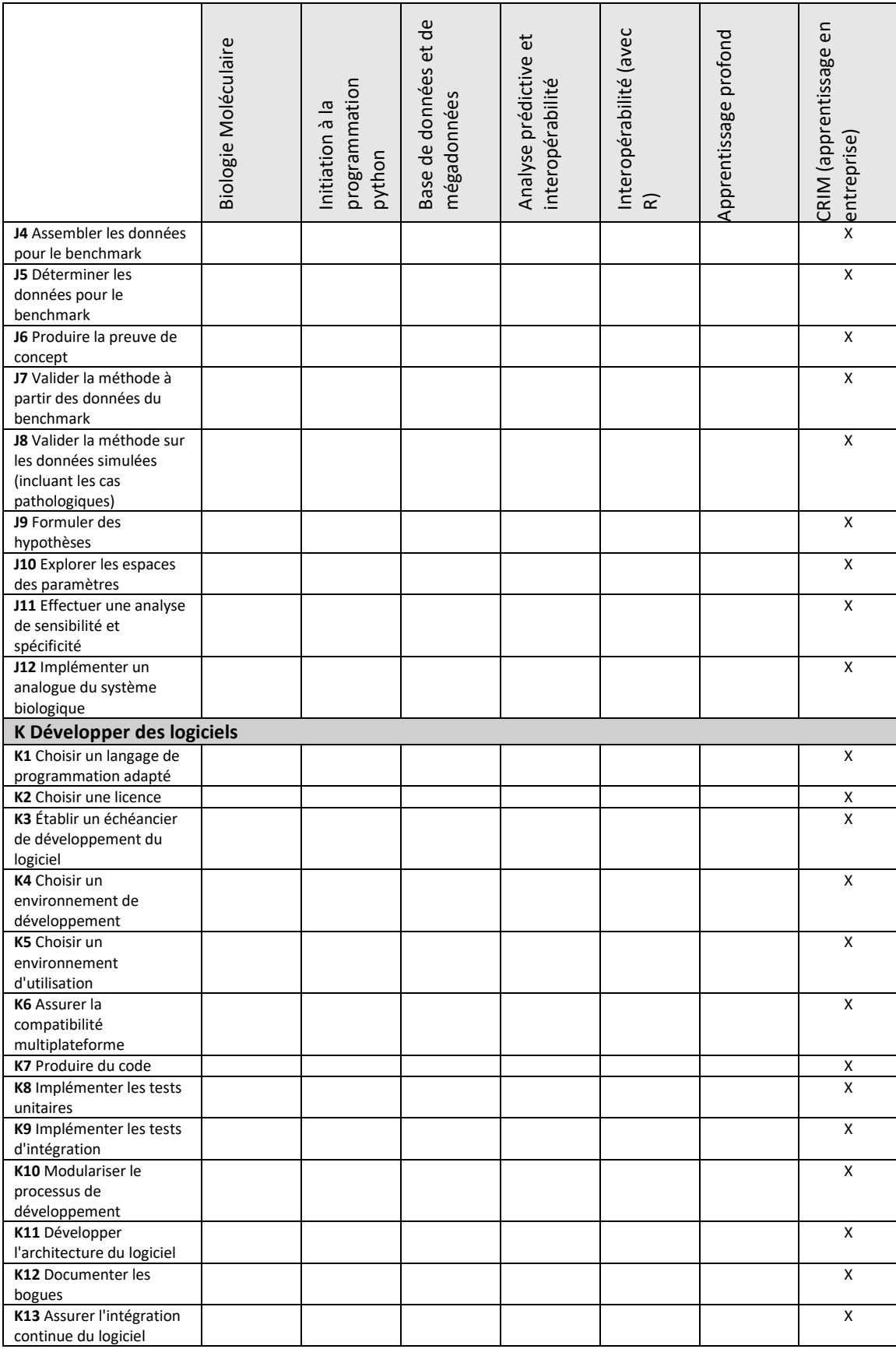

![](_page_6_Picture_305.jpeg)

![](_page_7_Picture_152.jpeg)